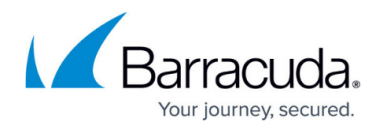

# **Deployment**

<https://campus.barracuda.com/doc/91980640/>

You can deploy multiple Microsoft Azure Virtual WANs (e.g., production and testing) with multiple Barracuda CloudGen WAN gateways and multiple sites connected to each gateway. Each site is connected to the Barracuda CloudGen WAN gateway using TINA, the Barracuda VPN protocol. TINA is a proprietary extension of the IPsec protocol developed to improve VPN connectivity and availability over the standard IPsec protocol and uses AES256 cipher for the VPN encryption. Barracuda CloudGen WAN uses BGP for routing.

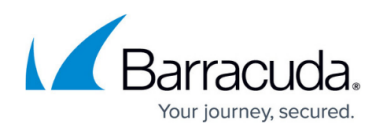

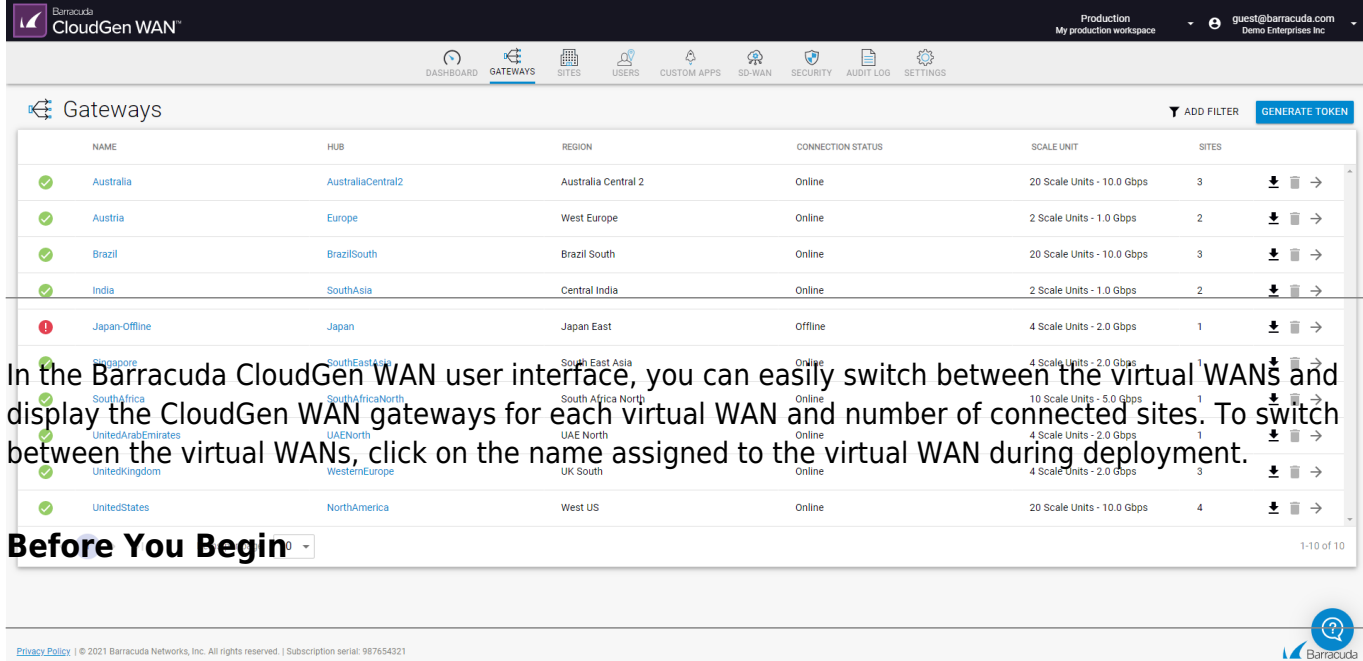

- Create a [Microsoft Azure account.](http://www.windowsazure.com/en-us/account/)
- • [Create a Barracuda Cloud](http://campus.barracuda.com/doc/69960174/) Control Account. For more information, see Create a Barracuda Cloud [Control Account.](http://campus.barracuda.com/doc/69960174/)
- Subscribe to the Barracuda CloudGen WAN service in Microsoft Azure if you are using Barracuda CloudGen WAN for the first time. For more information, see Step 1 of [Getting Started.](http://campus.barracuda.com/doc/91980642/)

### **Reserved Subnet and ASN Number**

Since Barracuda CloudGen WAN uses the following subnet and ASN numbers, do not use them in your network:

- Subnet 169.254.128.0/24
- ASN numbers 65000 65199

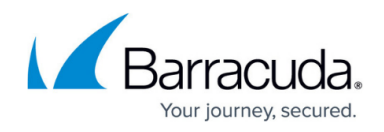

## **Further Information**

- [How to Create a Microsoft Azure Virtual WAN](http://campus.barracuda.com/doc/93194265/)
- [How to Create a Barracuda CloudGen WAN Gateway in Microsoft Azure](http://campus.barracuda.com/doc/93194267/)
- [How to Create a Site Configuration in Barracuda CloudGen WAN](http://campus.barracuda.com/doc/93194269/)
- [Hardware Deployment](http://campus.barracuda.com/doc/91984118/)
- [Hardware Models](http://campus.barracuda.com/doc/91982145/)
- For information on virtual deployment and virtual models, see [Virtual Systems \(VTx\)](http://campus.barracuda.com/doc/91984120/) [Deployment](http://campus.barracuda.com/doc/91984120/).

## Barracuda CloudGen WAN

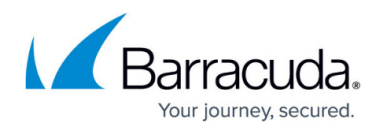

## **Figures**

#### 1. gw821.png

© Barracuda Networks Inc., 2024 The information contained within this document is confidential and proprietary to Barracuda Networks Inc. No portion of this document may be copied, distributed, publicized or used for other than internal documentary purposes without the written consent of an official representative of Barracuda Networks Inc. All specifications are subject to change without notice. Barracuda Networks Inc. assumes no responsibility for any inaccuracies in this document. Barracuda Networks Inc. reserves the right to change, modify, transfer, or otherwise revise this publication without notice.